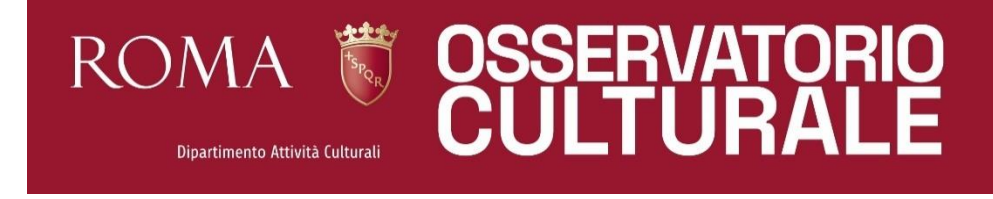

#### **FREQUENTLY ASKED QUESTIONS (FAQ) – AGGIORNAMENTO 2022**

#### **1. Cosa si intende per partner?**

Per partner si intendono Enti, Società, Istituzioni, Associazioni, Fondazioni, Ambasciate, ecc. che hanno partecipato all'evento in qualità di sponsor, sponsor tecnici, patrocinanti, coproduttori, ecc.

#### **2. Cosa si intende per "***numero di persone coinvolte nell'organizzazione***"?**

Si tratta dei collaboratori coinvolti nella realizzazione dell'evento dalle fasi di ideazione a quelle di comunicazione (esclusi gli organizzatori e i volontari). Possono essere persone esterne all'organizzazione coinvolte dal soggetto organizzatore per supporto all'evento o dipendenti di enti/associazioni/fondazioni ospitanti che prestano supporto all'evento (tecnici/ personale di staff…)

#### **3. Cosa si intende per collaborazioni internazionali?**

Si intendono le partnership intercorrenti tra l'organizzatore e altri soggetti, pubblici o privati, internazionali che si basano su accordi formalizzati in cui vi sia una sovrapposizione di interessi e un impegno reciproco a cooperare che vada a beneficio di entrambe.

## **4. Nella** *"tipologia appuntamento",* **nei fogli relativi ai dettagli mensili, nel menù a tendina non compare la didattica. Dove va inserita?**

Per la didattica occorre selezionare dal menù a tendina la voce *"Laboratori, seminari, workshop, visite guidate".*

### **5. Come posso copiare e/o incollare dati da altri file?**

Si possono copiare e incollare i dati - nei campi da compilare, non in quelli che si autoalimentano con i tasti CTRL+C e CTRL+V. Non è possibile cambiare l'ordine dei fogli, aggiungere altri fogli o rinominare gli stessi o, infine, andare a modificare la disposizione interna del singolo foglio (es. aggiungere campi e/o colonne) in quanto le schede devono essere immediatamente elaborabili e, pertanto, devono essere tutte uguali.

# **6. Come occorre considerare i podcast e le playlist musicali? Dove vanno inseriti e in quale tipologia di appuntamento?**

I podcast e le playlist vanno inseriti nei fogli di dettaglio mensili se trasmessi *in streaming live.*  Diversamente, se il loro contenuto è reso sempre disponibile, vanno inseriti nel foglio relativo agli online data. Con riferimento alla tipologia di appuntamento, se trasmessi *in streaming live,* occorre inserirli nella categoria più pertinente (es. Incontri, musica, ecc.).

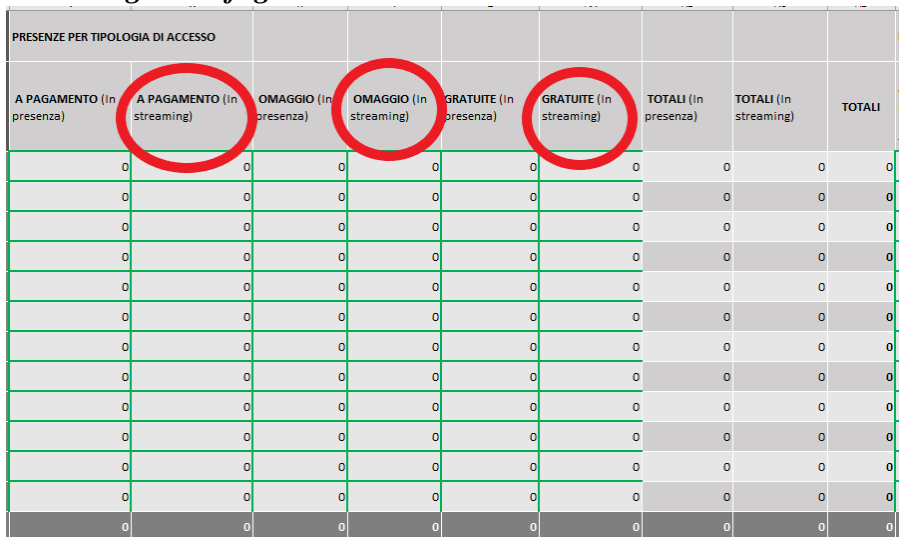

### *Streaming live – foglio autovalidazione*

*Contenuto disponibile – foglio online data*

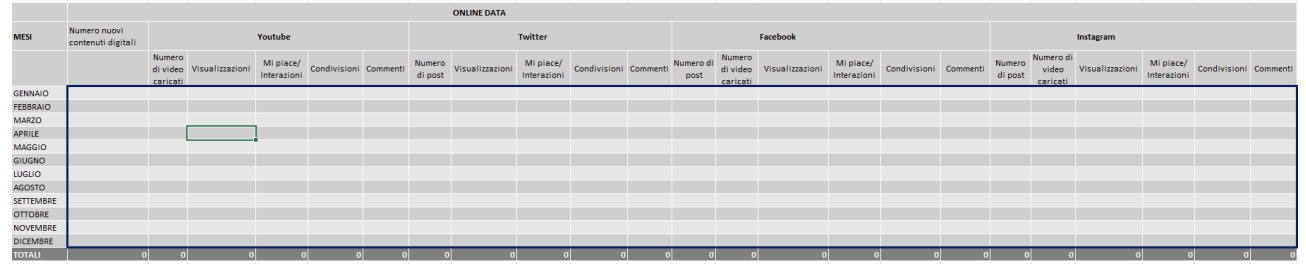

**7. Se un evento è a cavallo di due anni (ad es. è iniziato a dicembre e continua anche a gennaio dell'anno successivo) lo devo conteggiare anche nella scheda della nuova annualità?**

Se un evento si ripete identico a cavallo dei due anni, non deve essere riportato nella scheda della nuova annualità.

# **8. Cosa si intende per nuovi contenuti digitali negli online data?**

I post sono tutti i contenuti che vengono caricati sul social; i nuovi contenuti digitali sono i contenuti che vengono caricati ex novo (cioè i post caricati per la prima volta).

Si propone il seguente esempio: nel mese di luglio vengono caricati 5 post su Facebook (5 immagini, una per ogni post) per un totale di 5 nuovi contenuti digitali che equivalgono a 5 post. Se l'evento continua anche il mese di agosto e si caricano gli stessi post del mese di luglio (cioè le 5 immagini del mese precedente) si avranno in totale 10 post, ma solo 5 nuovi contenuti digitali, questo perché quelli che sono stati caricati nel mese di agosto non sono nuovi ma solo una riproposizione (repost) di quelli del mese di luglio (pertanto dei contenuti già proposti). In questo caso quindi si avrà in totale 10 post su Facebook (= 5 a luglio + 5 ad agosto) e 5 nuovi contenuti digitali (= 5 luglio + 0 agosto) e così via.

**9. Come Ente, devo compilare gli incassi (colonna P) anche se questi non sono stati registrati dall'Ente e la biglietteria è stata gestita completamente da un organizzatore terzo dell'evento?**

Vanno riportati solo gli incassi registrati dall'Ente/soggetto gestore dello spazio, non quelli registrati da soggetti terzi.

### **10. Se sono organizzati più appuntamenti nella stessa giornata come devono essere inseriti?**

L'evento va inserito solo una volta nella colonna *"Titolo evento",* mentre gli appuntamenti ad esso connessi vanno riportati nella colonna *"Titolo appuntamento".* Vanno inseriti tutti gli appuntamenti – uno per riga - anche se realizzati nella stessa giornata. Per ogni appuntamento andrà indicata la giornata, che nel caso specifico sarà sempre la stessa data (Colonna G).

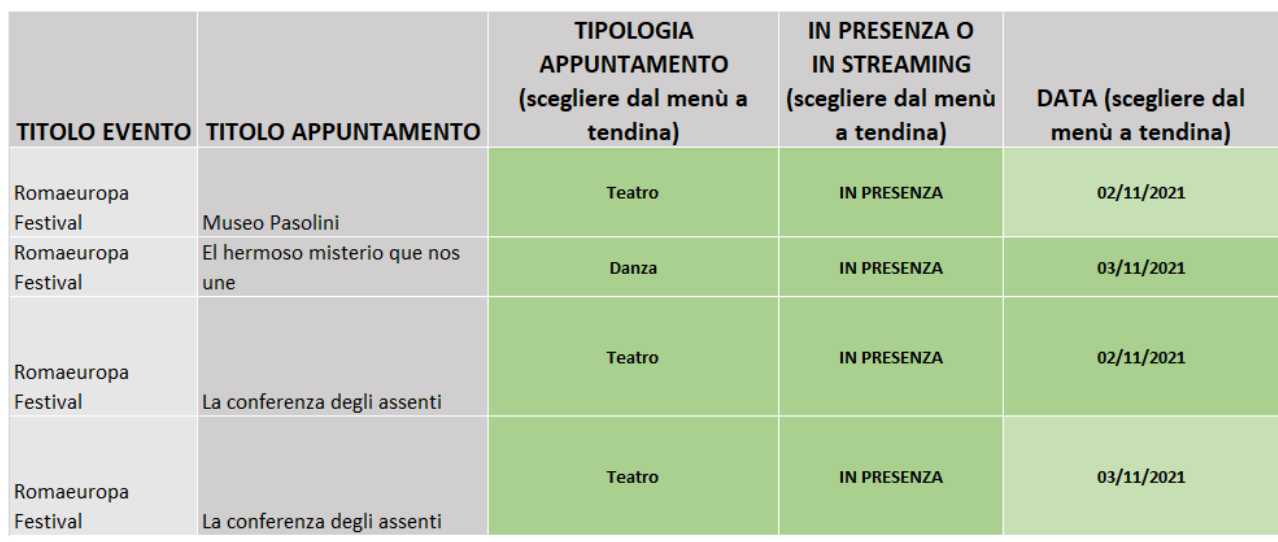

#### **11. Che differenza c'è tra presenze a pagamento, omaggio e gratuite?**

Gli appuntamenti si distinguono in due tipologie: a pagamento (che comprende le presenze a pagamento e omaggio) e gratuiti. Le presenze si distinguono in tre tipologie: a pagamento, omaggio e gratuite. La prima tipologia fa riferimento agli utenti che pagano un corrispettivo e hanno un titolo di accesso, la seconda tipologia attiene agli utenti che non pagano un corrispettivo ma a cui comunque viene rilasciato un titolo di accesso (utenza che assiste a un appuntamento a pagamento ma che è in possesso di un biglietto omaggio), la terza tipologia fa riferimento agli utenti che vanno ad assistere ad un appuntamento per il quale non è prevista alcuna forma di pagamento e di sbigliettamento.

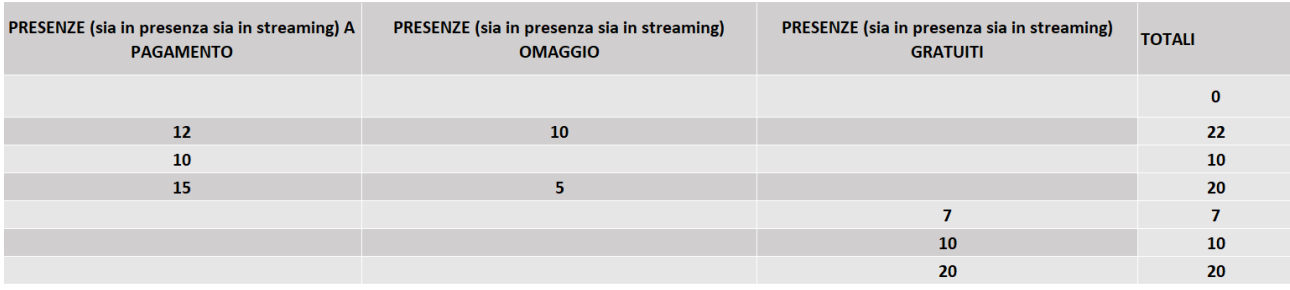

# **12. Nel caso in cui ospitiamo o co-produciamo una compagnia per uno spettacolo i tecnici devono essere considerati come collaboratori??**

Nella sezione "collaborazioni e soggetti coinvolti" possono essere inseriti, a titolo esemplificativo:

• Partner: soggetti con i quali sia stato definito con atto formale un accordo volto alla collaborazione in relazione alla realizzazione dell'evento (es. Associazione X svolge un festival al Teatro T con cui ha un contratto. Pertanto, il numero di partner è 1)

• Numero di persone coinvolte nell'organizzazione: si tratta dei collaboratori coinvolti nella realizzazione dell'evento dalle fasi di ideazione a quelle di comunicazione (esclusi gli organizzatori e i volontari). Possono essere persone esterne all'organizzazione coinvolte dal soggetto organizzatore per supporto all'evento o dipendenti di enti/associazioni/fondazioni ospitanti che prestano supporto all'evento (tecnici/ personale di staff…).

Si propone il seguente esempio: L'Associazione X – organizzatrice dell'evento – si serve di n.10 tecnici luci, n.10 tecnici audio, n.20 operai messi a disposizione dal Teatro T ospitante. Pertanto, avremo n. 1 partner (teatro T) e n. 40 persone coinvolte (esclusi gli organizzatori). La medesima Associazione X, per il medesimo evento, ha sottoscritto un contratto di pubblicità con una testata giornalistica, (corrispondente a n.1 partner) che mette a disposizione 5 membri del proprio staff tra giornalisti, addetti stampa etc. Pertanto, il numero totale di soggetti coinvolti dall'Associazione X nell'evento da essa organizzato è: 2 partner e 45 persone coinvolte  $(40 + 5)$ :

## **13. Se non ho organizzato alcun evento rientrante nelle iniziative istituzionali, si può non compilare la relativa colonna?**

La colonna B *"Rientra in una delle seguenti iniziative istituzionali o avviso pubblico"* va sempre compilata. Nel caso in cui non ci siano eventi collegati alle iniziative istituzionali, dal menù a tendina va selezionata la voce *"Nessuna"*

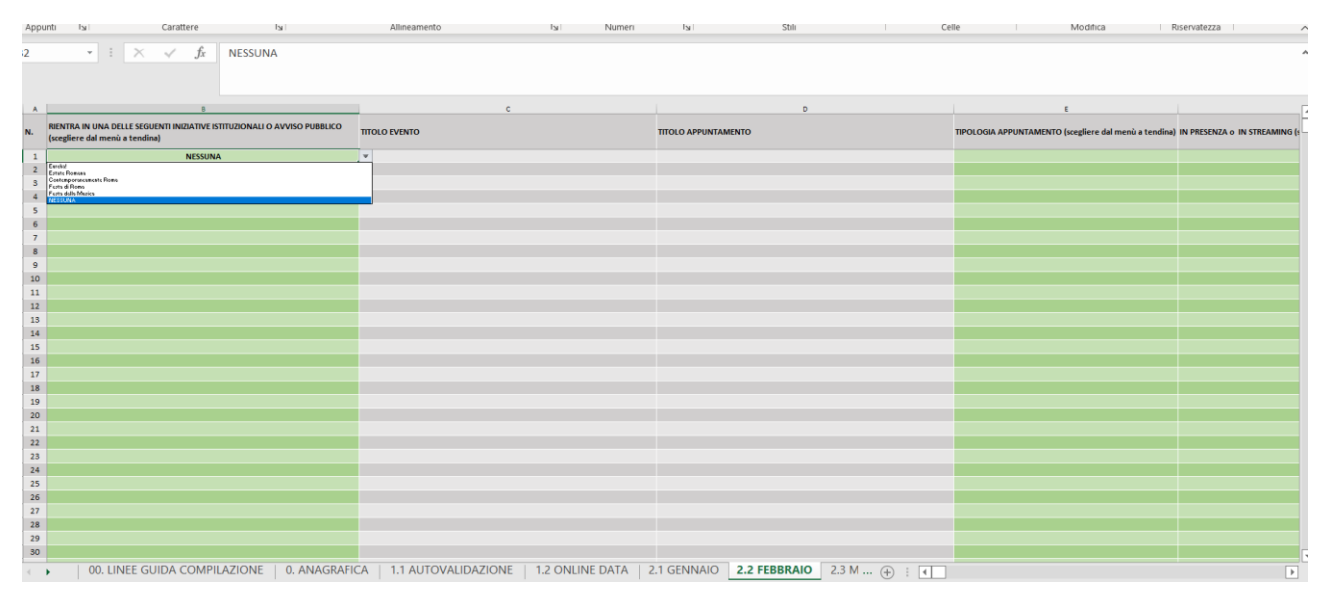

# **14. Se un soggetto ha partecipato alle** *"stagioni della cultura"* **sia in qualità di soggetto gestore di uno spazio, sia in qualità di soggetto vincitore del relativo avviso pubblico, come si deve compilare la scheda?**

Andranno compilate due schede. La prima farà riferimento solo agli eventi, e ai relativi appuntamenti, realizzati come soggetto gestore dello spazio. In pratica, la sezione anagrafica andrà compilata solo per la parte relativa agli "Enti strumentali controllati o partecipati / soggetto concessionario" e tutti i dati contenuti del foglio autovalidazione e nei fogli mensili faranno riferimento solo a questa attività.

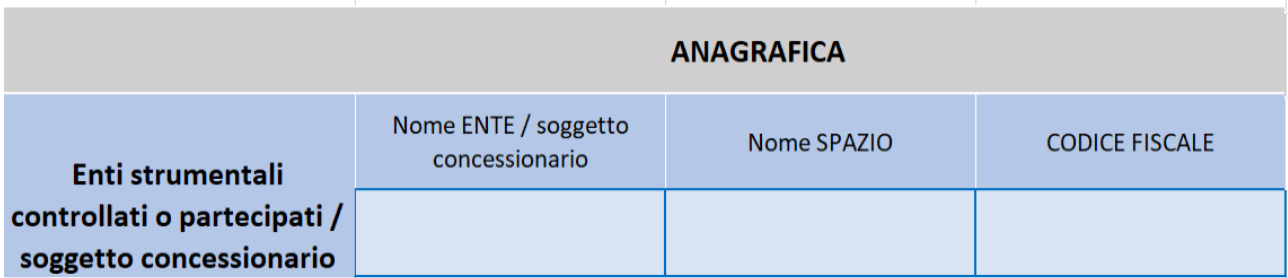

La seconda scheda andrà compilata in qualità di soggetto vincitore dell'avviso pubblico. In questo caso la sezione anagrafica andrà compilata solo per la parte relativa ai *"Soggetti vincitori degli avvisi pubblici"* e tutti i dati contenuti del foglio autovalidazione e nei fogli mensili faranno riferimento solo a questa attività (ossia a tutti quegli eventi e appuntamenti contenuti nel progetto risultato vincitore).

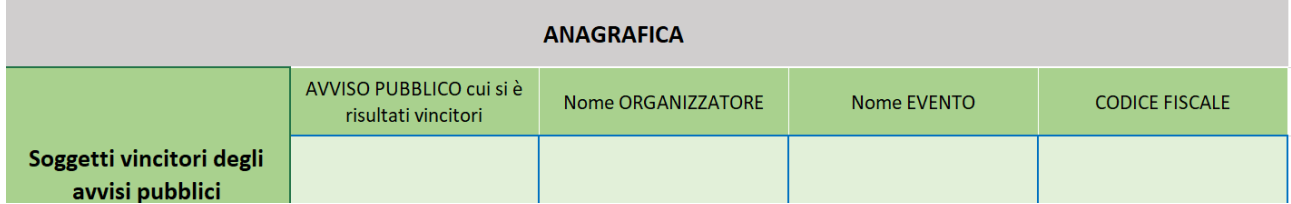